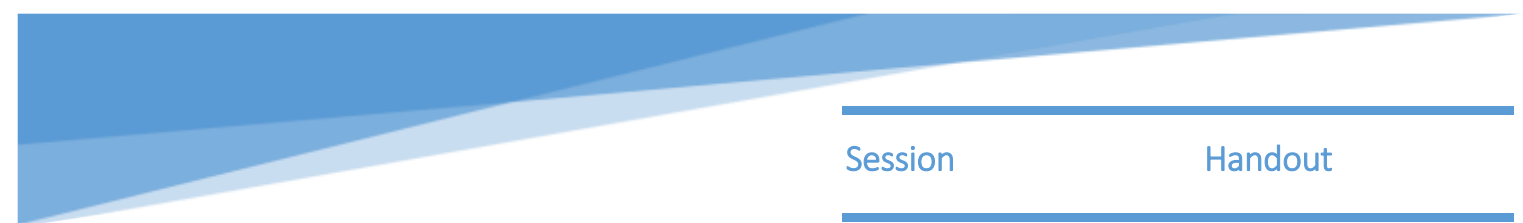

## **Weaver's Triangle - a model to help you clarify your aims and activities**

Weaver's Triangle is adapted from the Charities Evaluation Services Planning Triangle (please see www.ces-vol.org.uk for more information). Jayne Weaver worked for CES and developed the Triangle for the BBC Children in Need Appeal. It is a simple logical framework to help ensure that a project's activities are consistent with the results it wants to achieve. Research by the Kellogg Foundation in the USA has shown that working to a logical framework helps everyone involved in a project focus on what the project is trying to achieve. This in turn makes their work more effective.

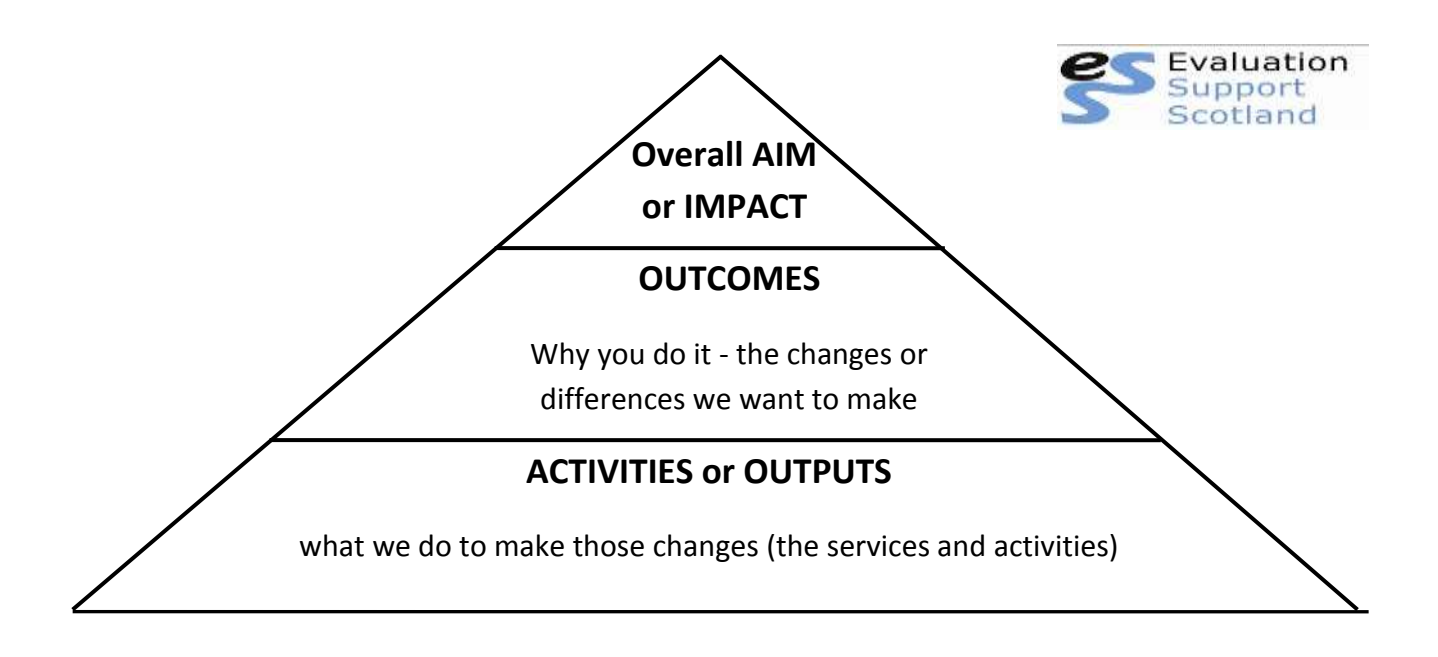

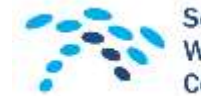

South East & Central CLD Workforce Development Consortium

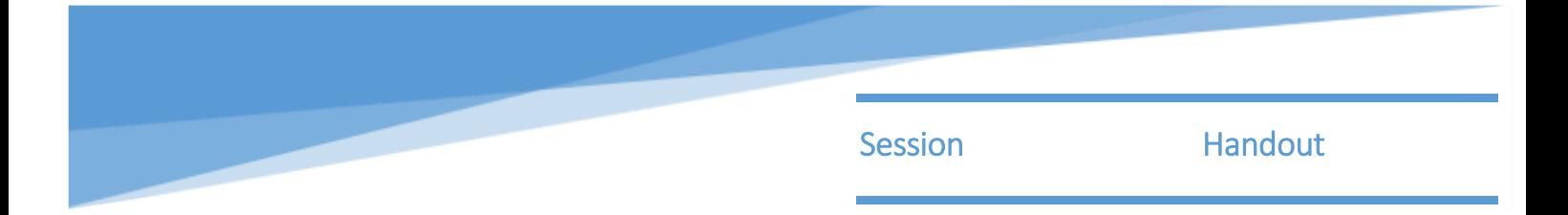

**Example**: The Stobswell Family Centre

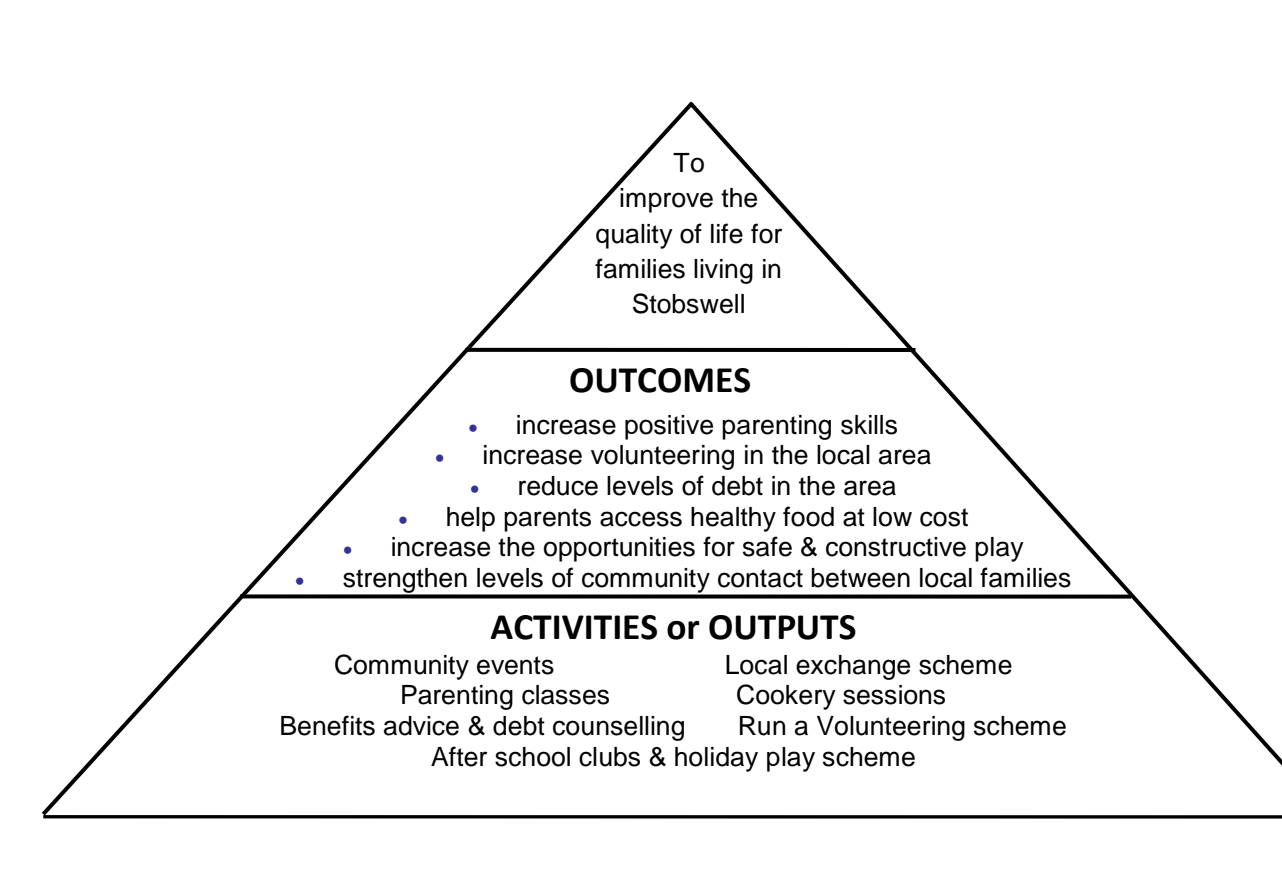

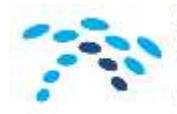

South East & Central CLD **Workforce Development** Consortium

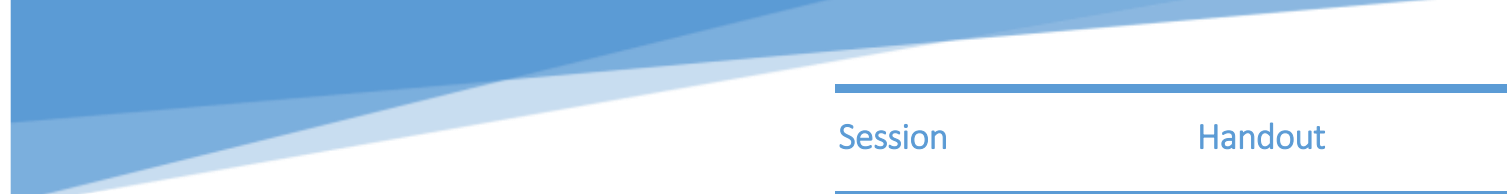

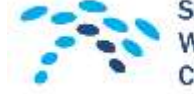

South East & Central CLD<br>Workforce Development Consortium